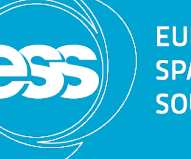

**EUROPEAN SPALLATION SOURCE** 

# **Open Source Motion Control**

Based on the Etherlab open source EtherCAT master (www.etherlab.org)

Anders Sandström Torsten Bögershausen **ESS Motion Control and Automation Group** 

www.europeanspallationsource.se

## **Outline**

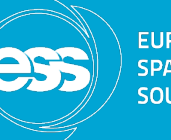

**EUROPEAN SPALLATION** SOLIBEE

- EtherCAT fieldbus
- Architecture
- Axis Object
- Trajectory Object
- Monitoring Object
- Basic Kinematics
- Opportunities / Challenges
- Summary
- Acknowledgments

#### EtherCAT Fieldbus

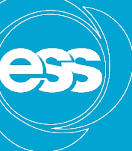

**EUROPEAN SPALLATION** SOLIRCE

•EtherCAT = Ethernet for Control Automation Technology •Open fieldbus standard originally developed by Beckhoff GmbH •Maintained by EtherCAT Technology Group (www.EtherCAT.org).

#### •Hardware requirements:

#### –**Master: standard computer hardware (NIC)**

–**Slaves: dedicated hardware, EtherCAT Slave Controller (ESC)** •Masters: Several commercial and **open source** masters available •Slaves: Several 100 manufacturers of slaves (drives, I/O, sensors, robots) •Topologies: Line, Star, Ring • Media: Cat 5 cable, plastic fiber, glass fiber **•Supports Distributed Clock (DC) in slaves** •Bandwidth utilization: 80%-97% (100 Mbit/s, Ethernet, Full-Duplex)

•Applications: Motion, large or long distance systems, synchronized systems

•Cycle times > 50μs

#### **EUROPEAN** SPALLATION<br>SOURCE  $\Rightarrow$

#### Architecture

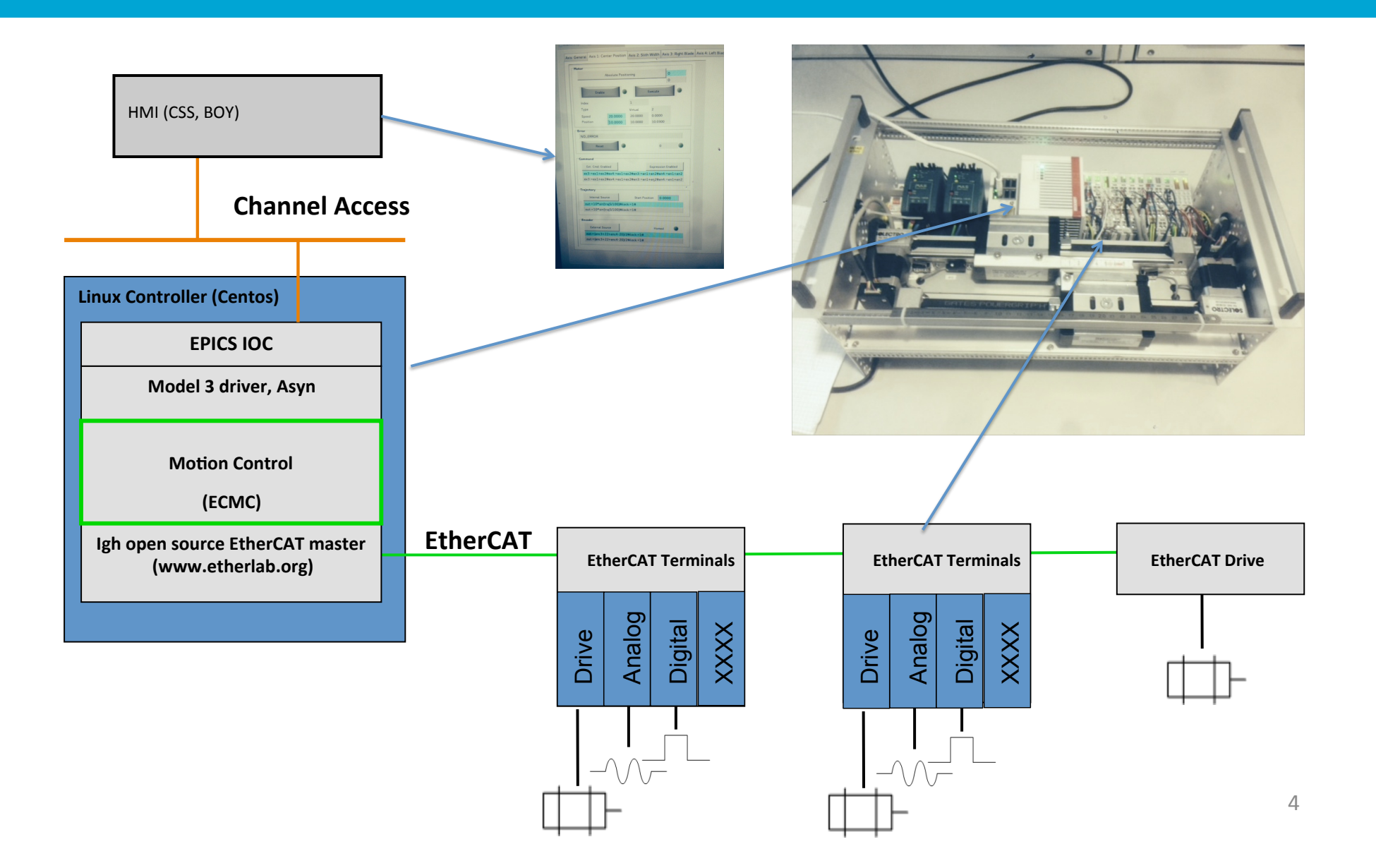

#### Motion Controller

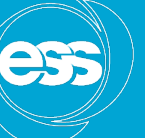

EUROPEAN<br>SPALLATION<br>SOURCE

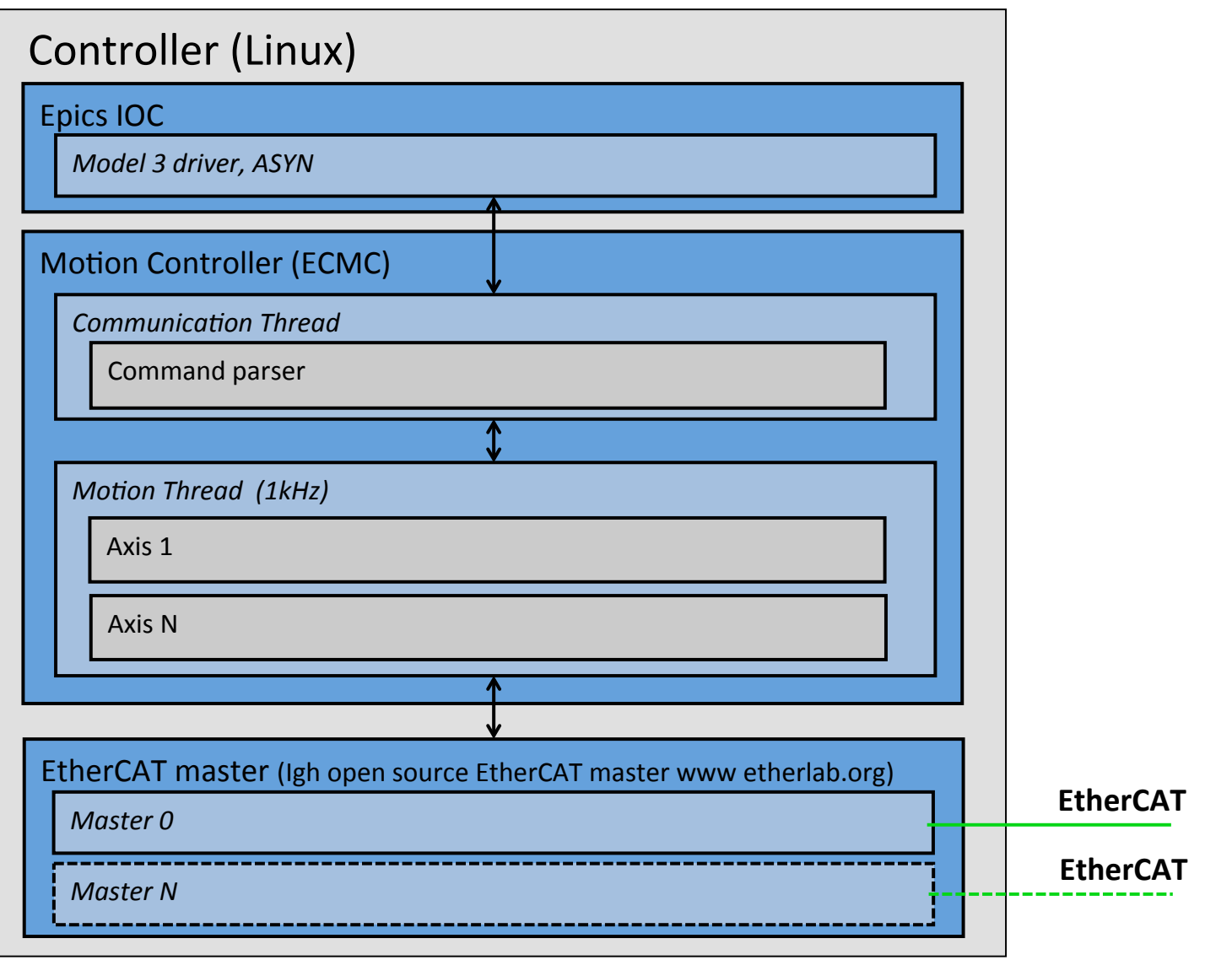

## **Motion Thread**

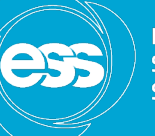

EUROPEAN<br>SPALLATION<br>SOURCE

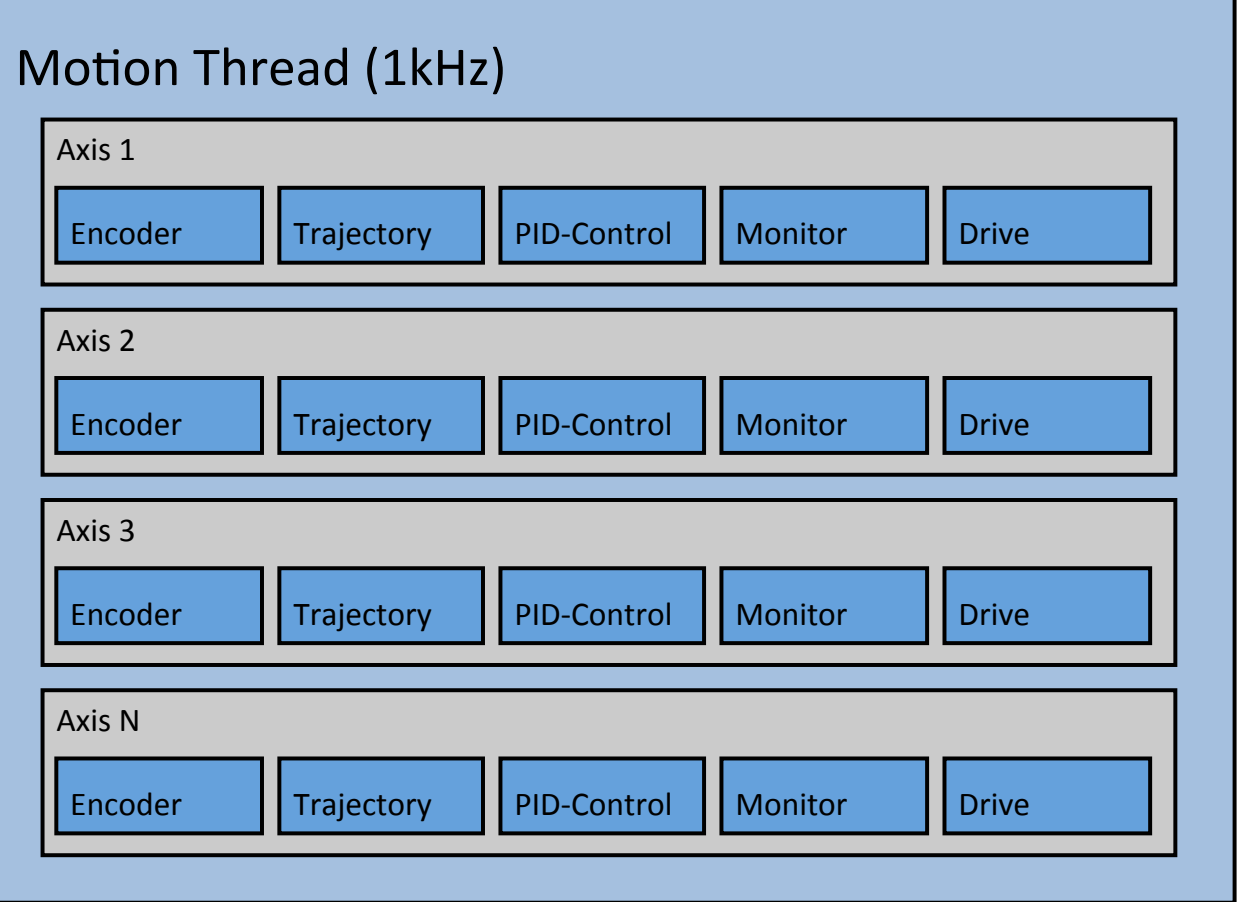

#### Structure: Axis object

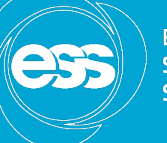

**EUROPEAN SPALLATION SOURCE** 

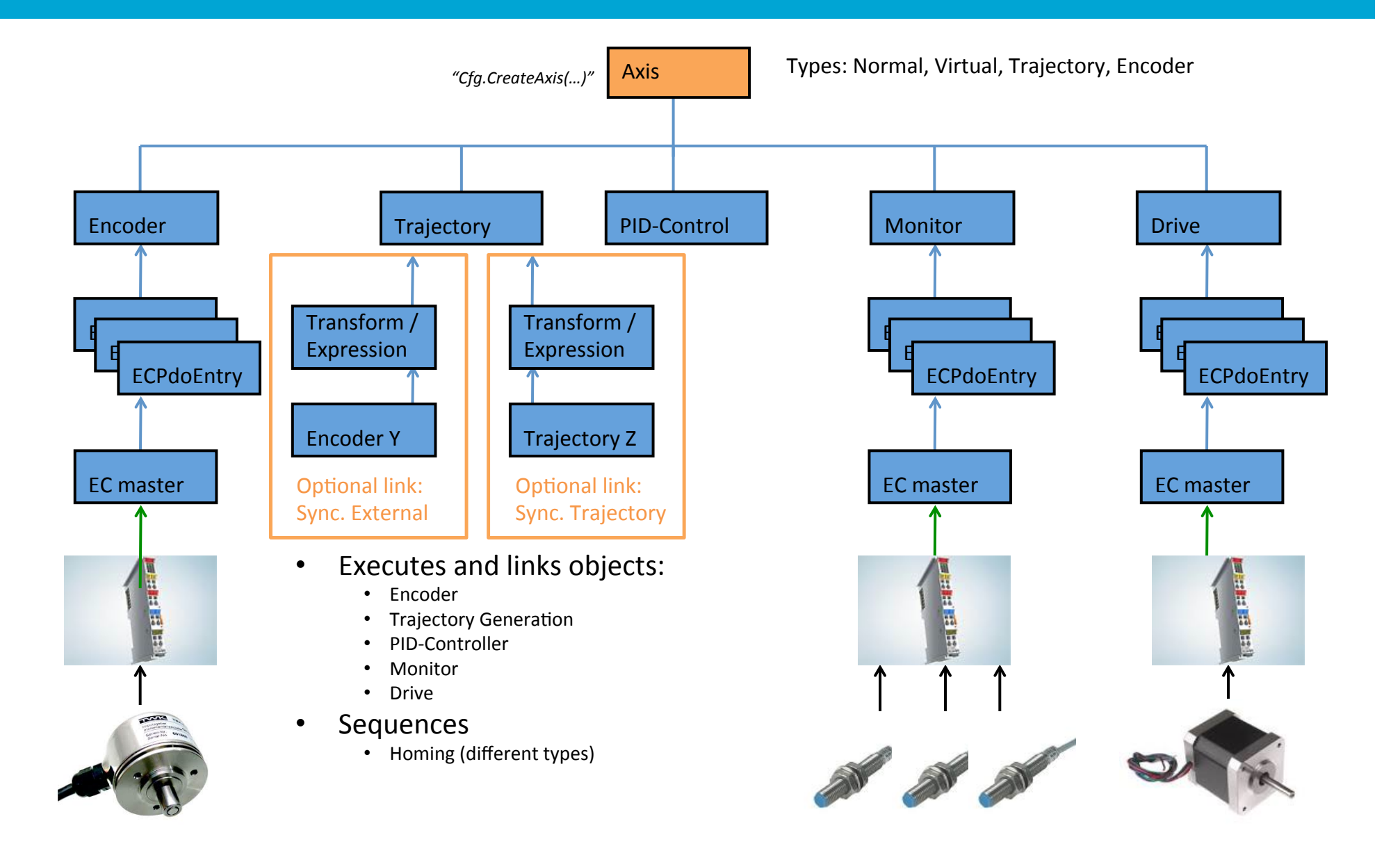

## Trajectory object

- Trapezoidal trajectories
- Feed Forward (position and velocity set-point)
- **Motor Record Support** 
	- Constant velocity
	- Relative positioning
	- Absolute positioning
	- Homing
	- **Hard and soft limits**
- Synchronization / Kinematics
	- Absolute/Relative
	- Gear
	- **Expressions** 
		- Other axis encoder
		- Other axis trajectory set-point

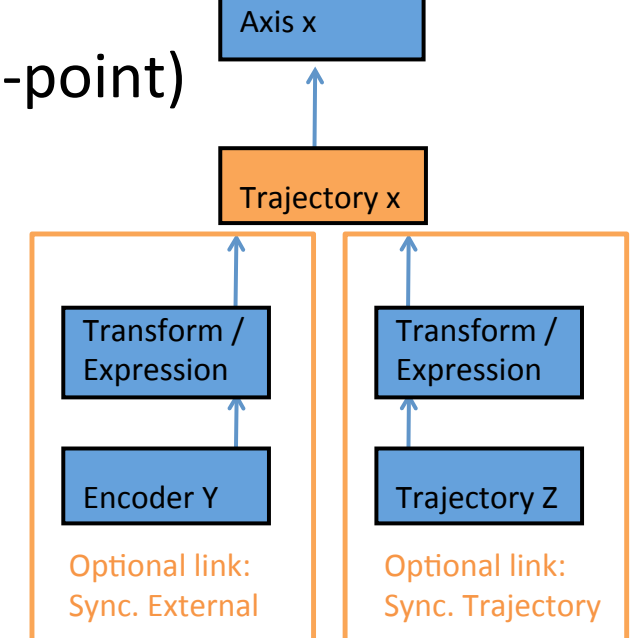

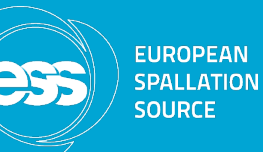

#### **Monitor object**

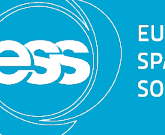

**EUROPEAN SPALLATION SOURCE** 

- Position lag monitoring
- "At Target" Monitoring
- Limit switches
- Over Speed Monitoring

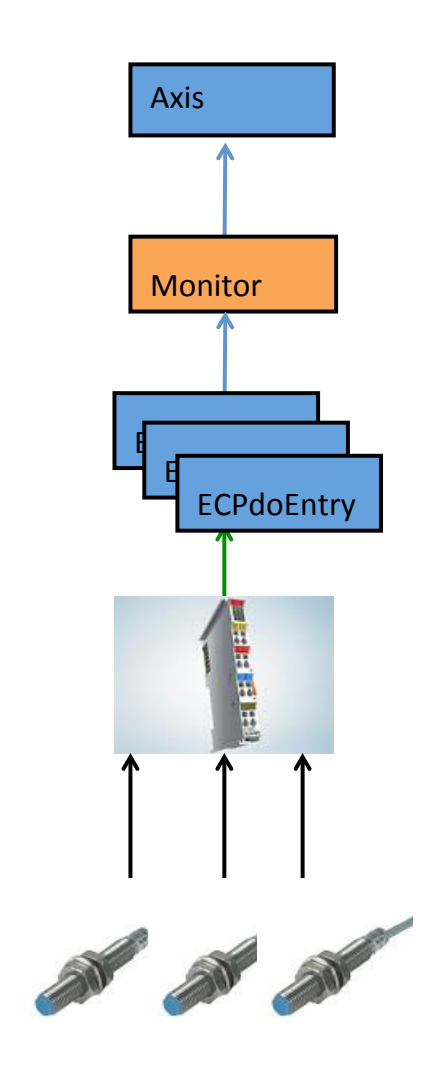

#### Kinematics

**EUROPEAN** SPALI ATION SOLIRCE

- Synchronization of axes by expressions (exprTK\*)
	- Set-points
	- Actual values
	- Amplifier enable
	- Interlocks (stop at problem)
- Update of expression at runtime possible
- Expressions evaluated in 1kHz (synchronization)
- **traj***x* = Trajectory generated setpoint for axis *x*
- *encx* = Actual position of axis *x*
- **en***x = Enable of axis x*
- *ilx* = *Interlock* of axis *x*

#### **Example**:

traj1:=10\*sin(traj2+enc3); il1:=il2 and il5 and enc4>enc3;

#### Kinematics Example: 2 axes slit set

- 2 virtual axes
	- Slit center position
	- Slit gap
- 2 normal axes (blade positions)

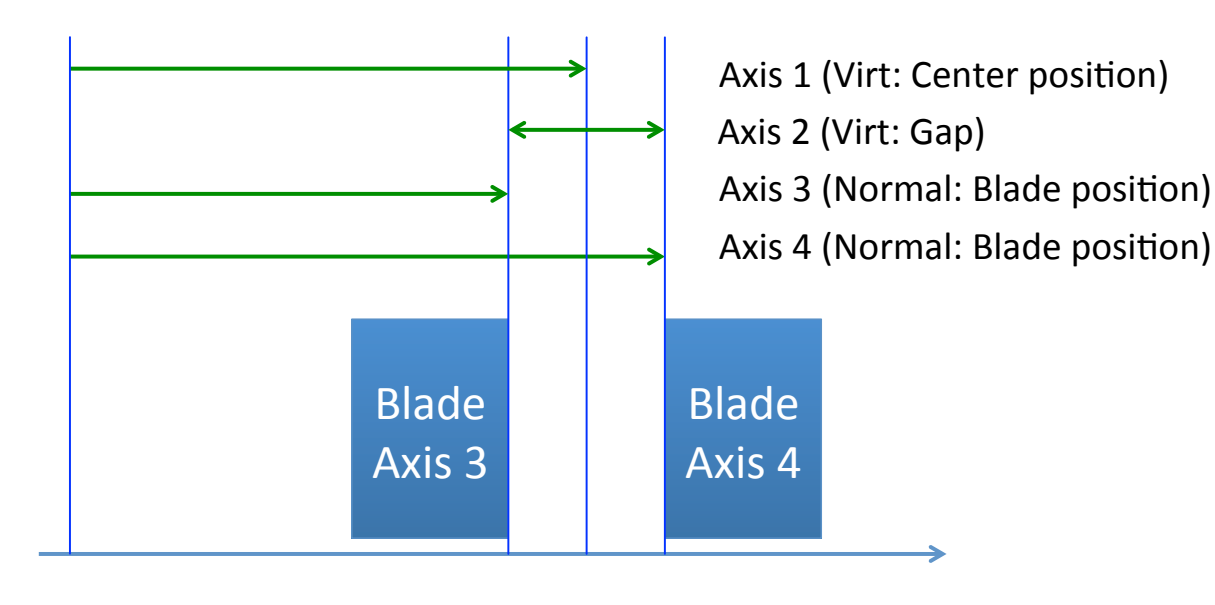

 $\Rightarrow$ 

**Forward Kinematics:** traj3:=traj1-traj2/2;

traj4:=traj1+traj2/2;

**Inverse Kinematics:**  $enc1:=(enc3+enc4)/2;$ enc2:=(enc4-enc3); 

**Amplifier enable:** En3:=En1 or En2; En4:=En1 or En2;

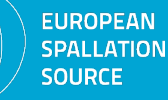

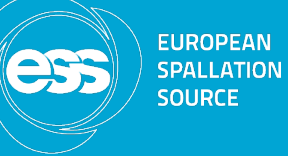

#### Kinematics Example: 2 Axes slit set

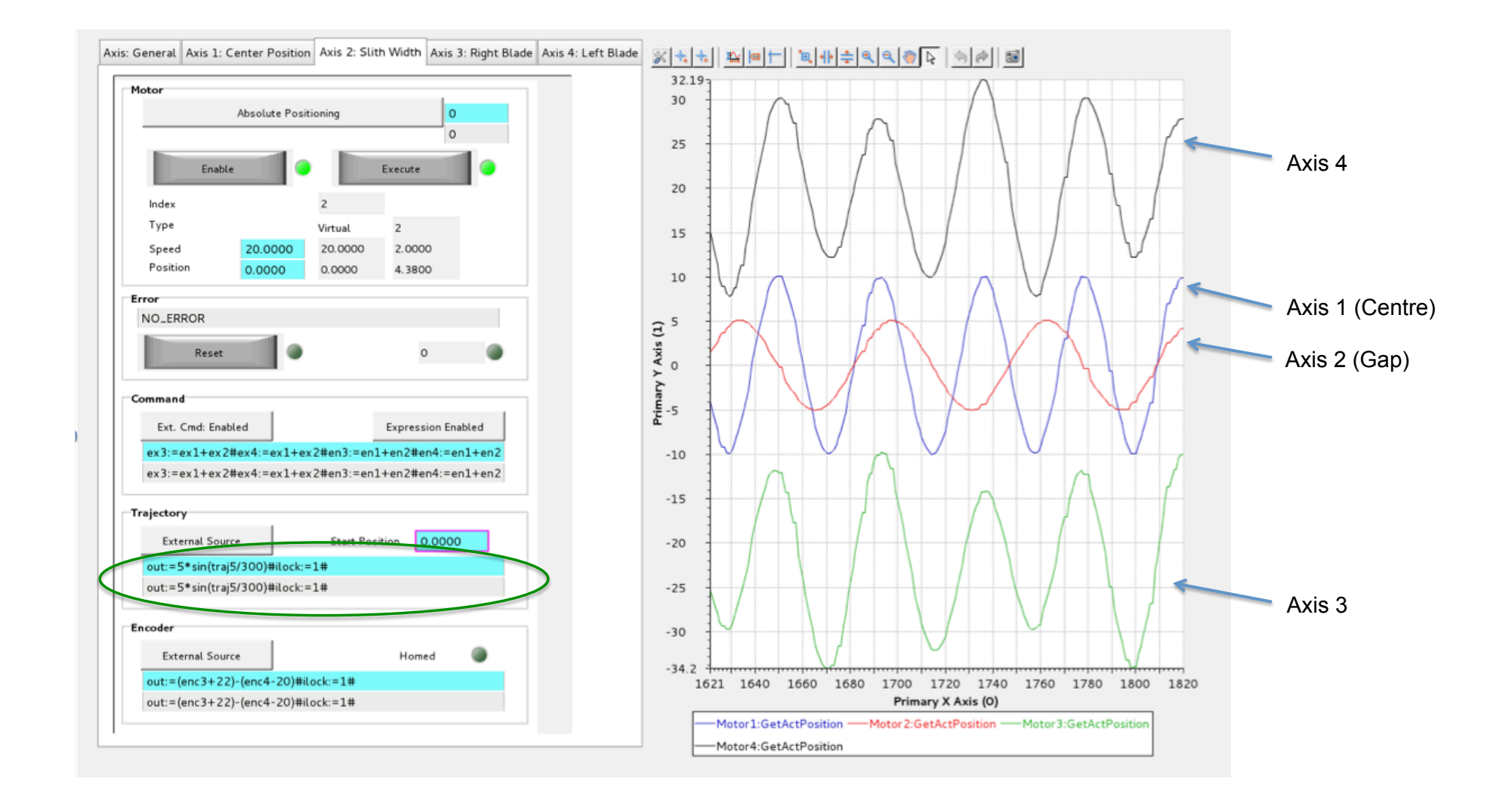

## Configuration / how to use

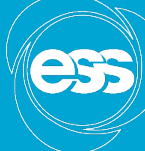

**EUROPEAN** ΡΔΙ Ι ΔΤΙΩΝ **OURCE** 

**The motion system is precompiled as an EEE-module (ESS Epics Environment module) and only needs configuration.** 

**Configuration directly in EPCIS startupfile ("st.cmd"):**  *ecmcConfigController "asynport" "command"*

**Example 1: Create Axis object:** 

*ecmcConfigController "asynport" "Cfg.CreateDefaultAxis(1)"*

**Example 2: Set position controller gain for axis 1 to 0.1** *ecmcConfigController "asynport" "Cfg.SetAxisCntrlKp(1,0.1)"* 

## **Challenges**

# **1. Epics and drivers:**

- None (maybe some strange behavior of motor record)
- In-house expertise available

#### **2. Etherlab EtherCAT master:**

- Functionality:
	- DC-clock synchronization issues
	- Solution: Patches exist
- Hardware compatibility:
	- Fail to communicate with a slave (EL7211)
	- Solution: Compile time option
- Good support forum/mailing list
- Wide user community
- **3. ExprTK:**
- No issues.

**EUROPEAN** SPALI ATION SOLIRCE

## Open/Propriety source: Pros/Cons

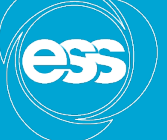

**EUROPEAN SPALLATION SOURCE** 

#### **Open Source Community Source Propriety Source**

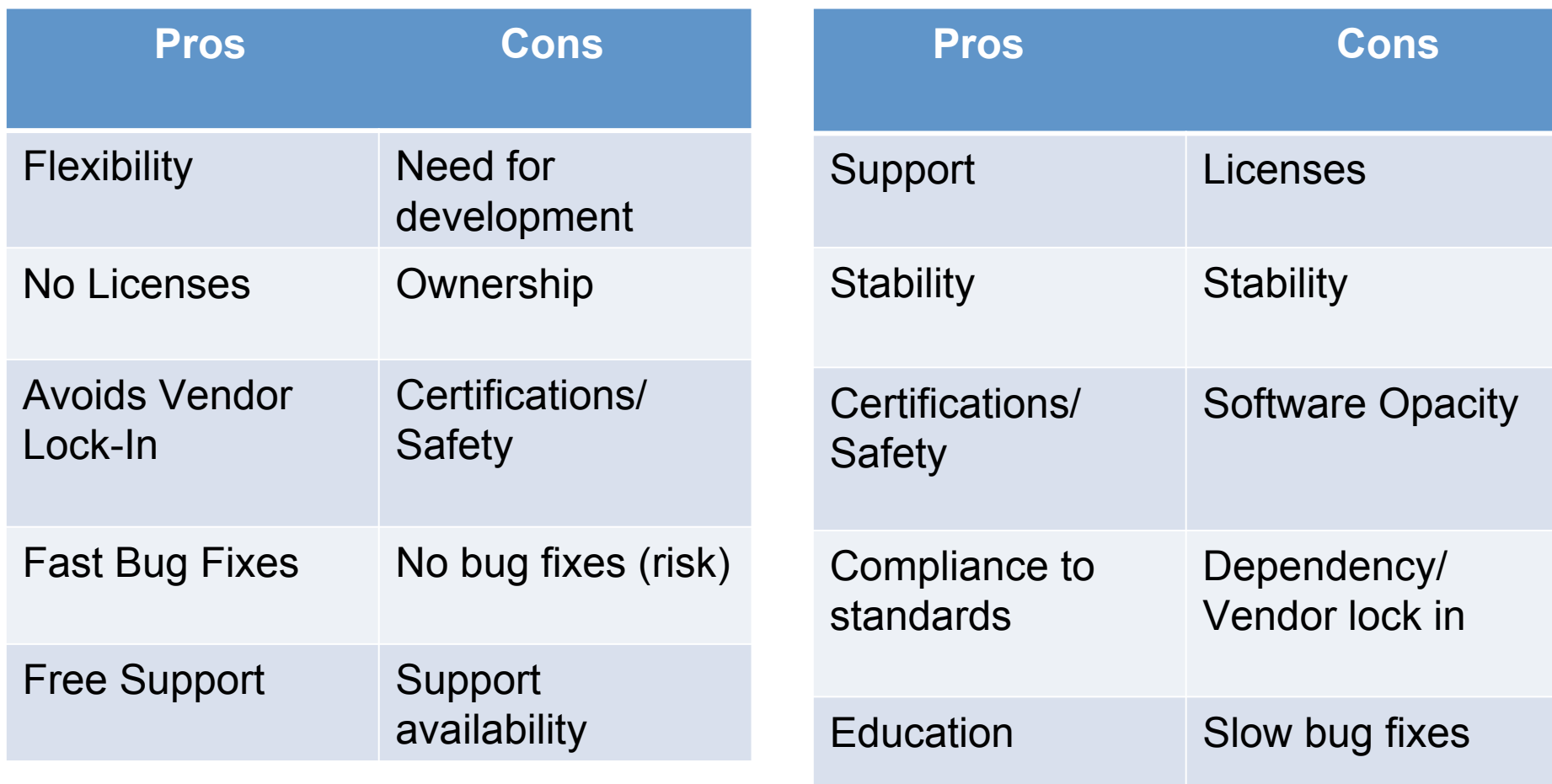

#### **Summary**

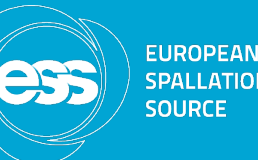

- An open source motion control frame work for use with EPICS based on open source EtherCAT master (www.etherlab.org) and ExprTK expression parser have been successfully developed.
- Many opportunities with open source motion control however also some challenges.

#### Acknowledgments

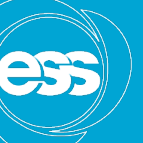

**EUROPEAN** SPALI ATION SOLIRCE

- Igh open source EtherCAT master (www.etherlab.org)
- EPICS community (base, motor, asyn, stream device)
- ExprTK C++ Mathematical Expression Library (www.partow.net/programming/exprtk)

Questions?

## Encoder object

• Actual position value links to any input process value in EtherCAT process image.

- •Scaling
- •1-64bit
- •Handles over/under flow (1-63bit)
- •Calculates velocity
- •Filter

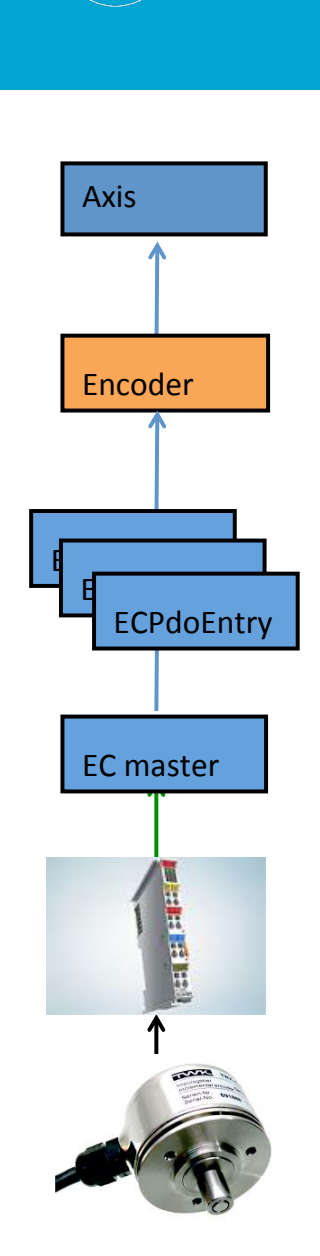

**EUROPEAN SPALLATION SOURCE** 

#### Controller object

•PID controller •Feed forward functionality •Setpoint from trajectory object

• Actual value from encoder object

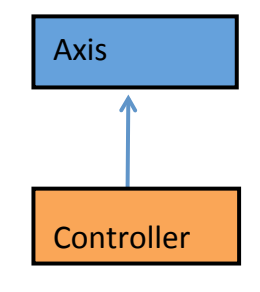

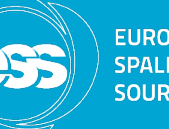

**EUROPEAN SPALLATION SOURCE** 

#### Drive object

- •Link Velocity Setpoint to EtherCAT process image •Link Enable to EtherCAT process image
- •Scaling
- •1-64bit

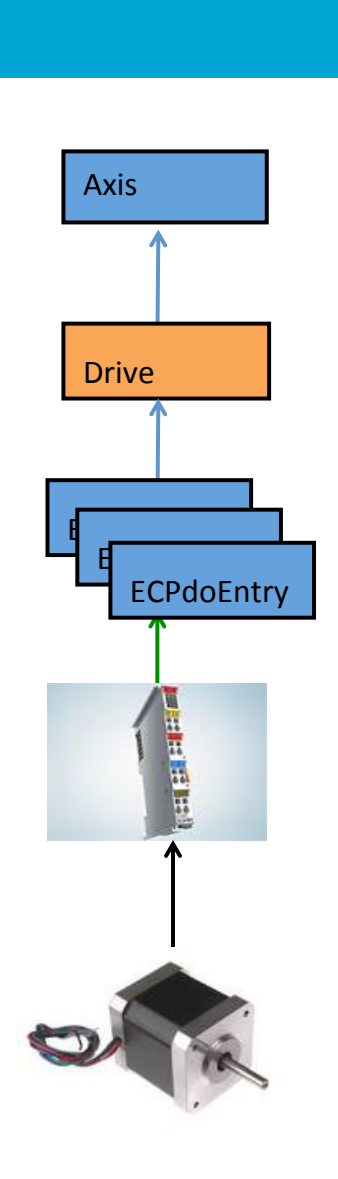

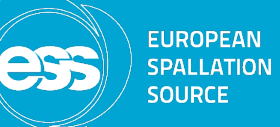

## **Example Application**

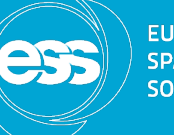

**EUROPEAN** SPALLATION<br>SOURCE

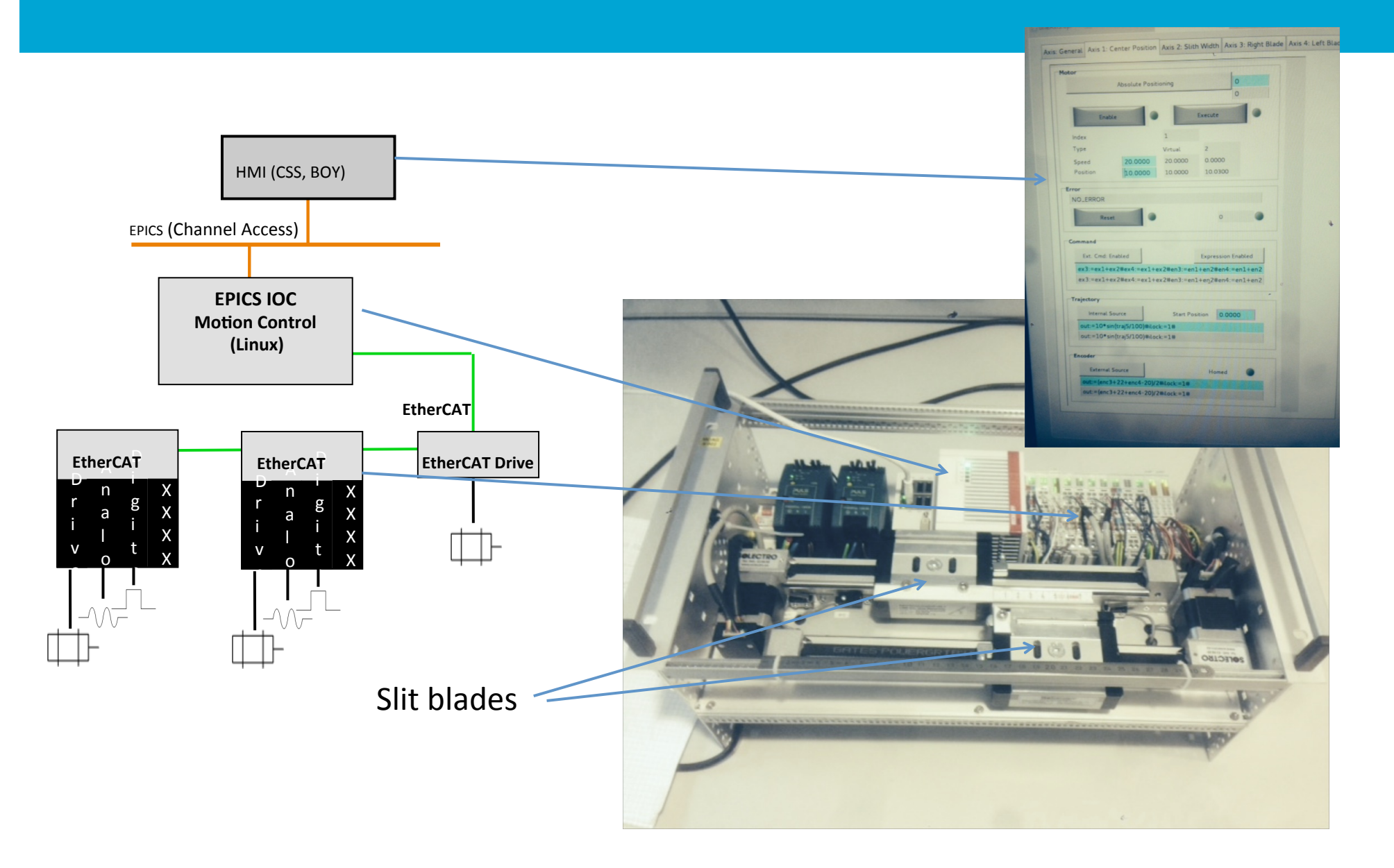

#### **EUROPEAN** SPALLATION<br>SOURCE 35

## EtherCAT Motion: Control Modes

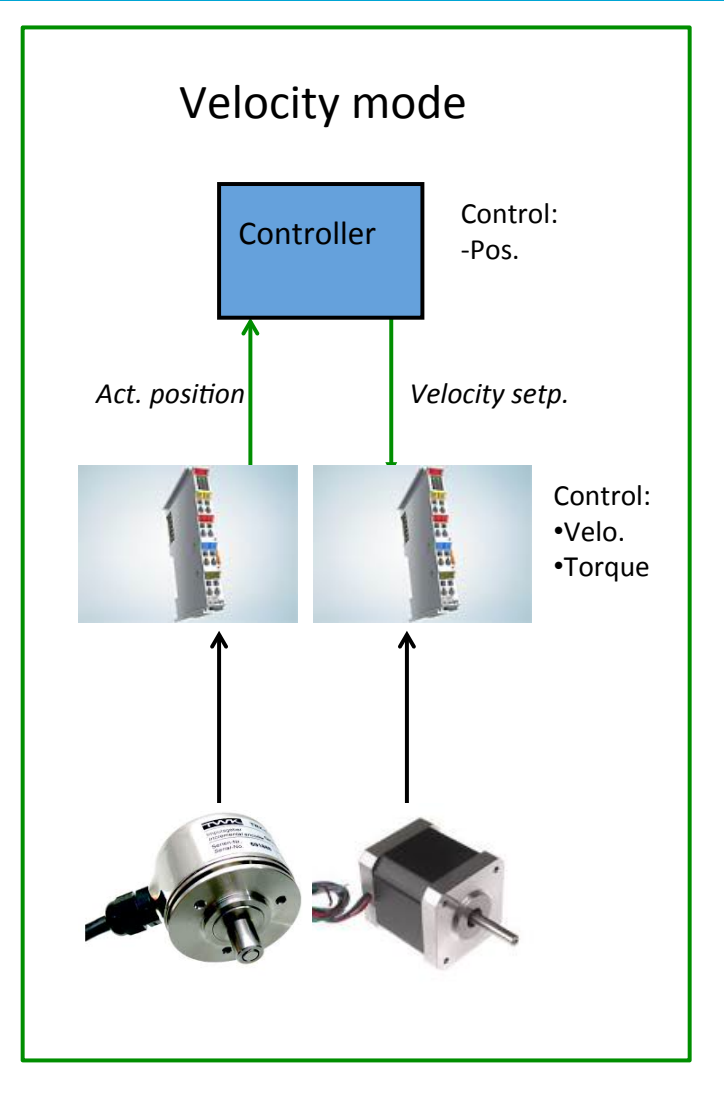

#### **EtherCAT Hardware Configuration Tree**

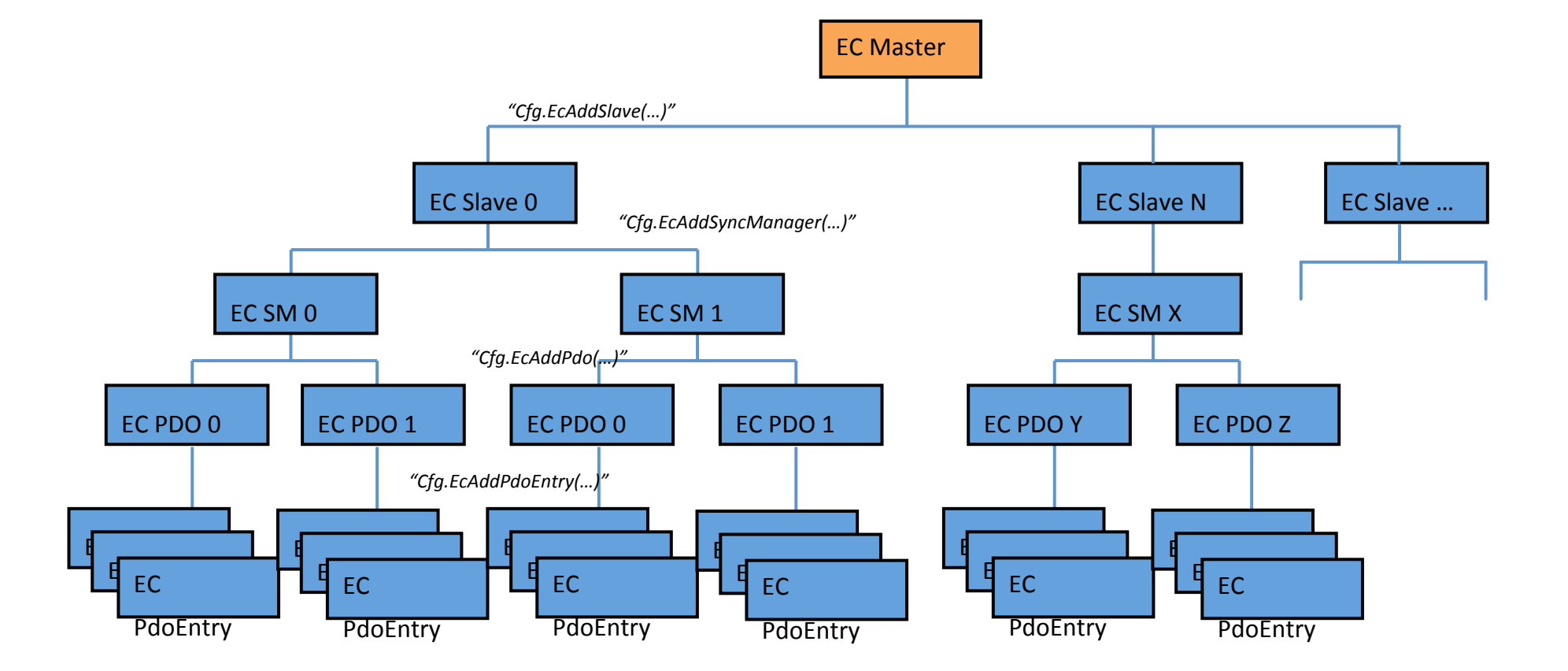

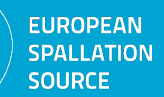

ess